# Marta Dias

3ºano | turma d | 20181232 Modelação e Visualização Tridimensional em Arquitectura

## **Aula 10**

-Revisão da aula anterior;

- AutoLisp \_ Modificação das macros base. 1.Copo; 2.Banco;

3.Porta.

-APPLOAD OU -VLISP  $O<sub>U</sub>$ -COPY/PASTE

#### 1.COPO

*Ficheiro lisp modificado em trabalhos de aula* 

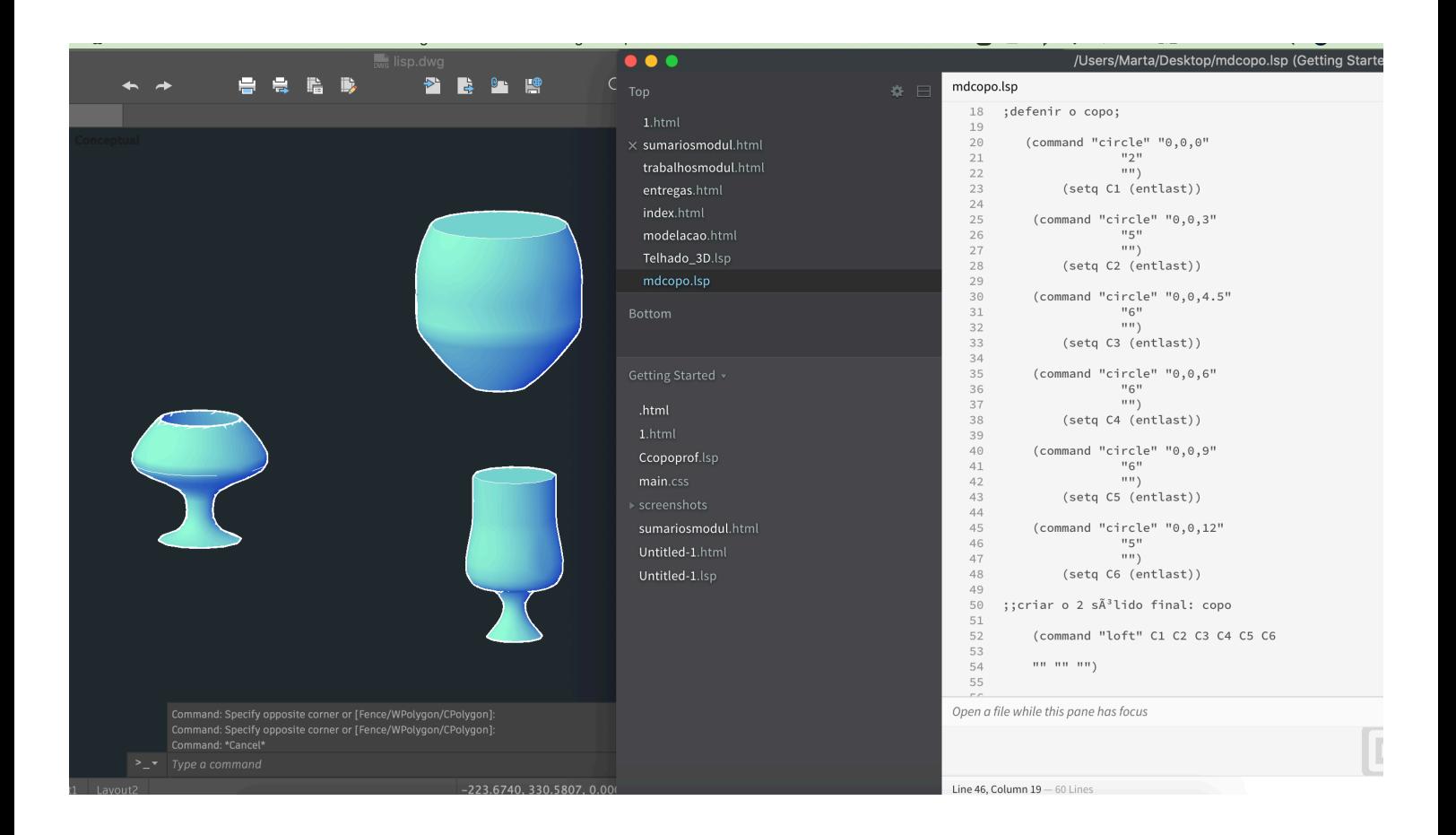

## 2.BANCO

*Ficheiro lisp modificado em trabalhos de aula* 

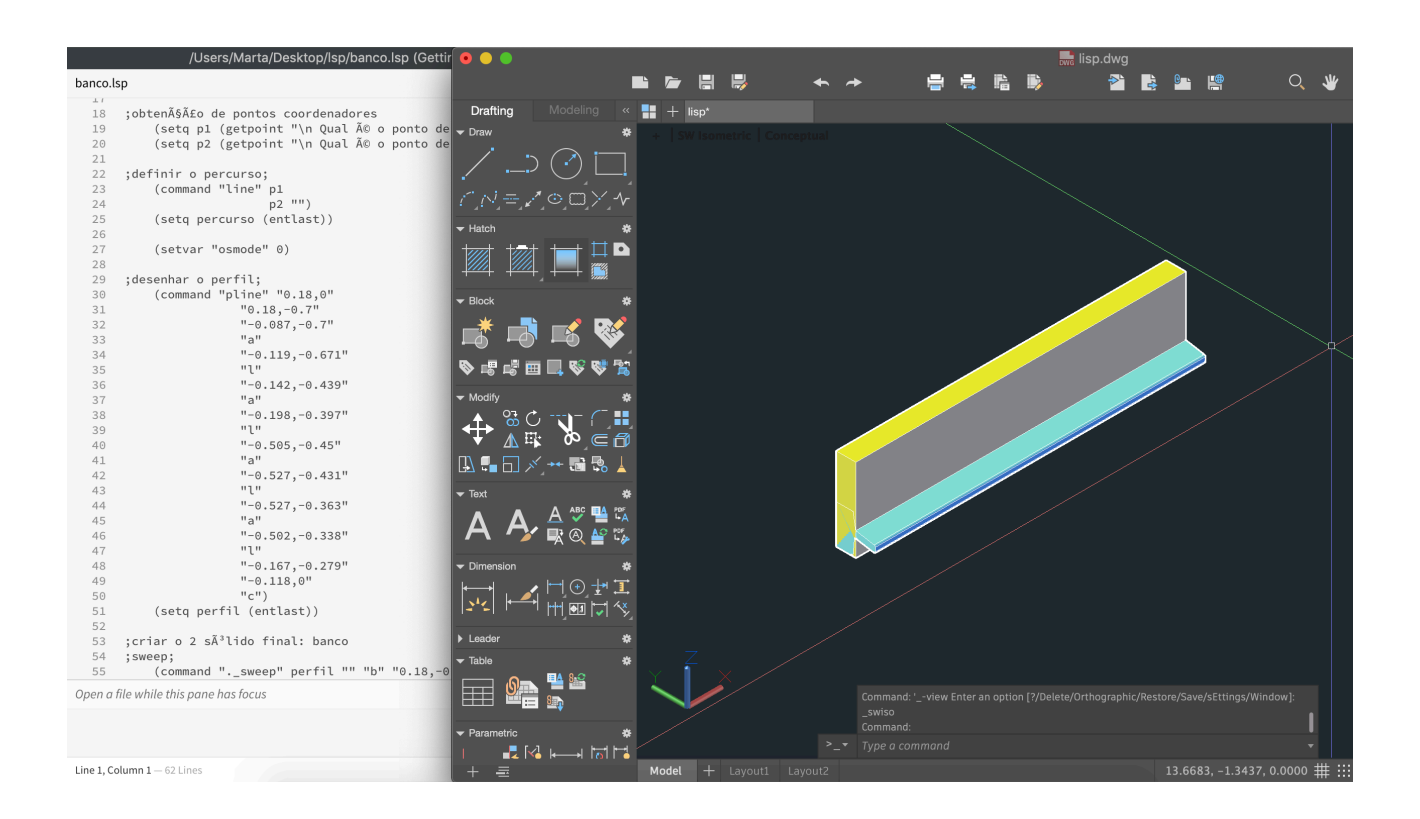

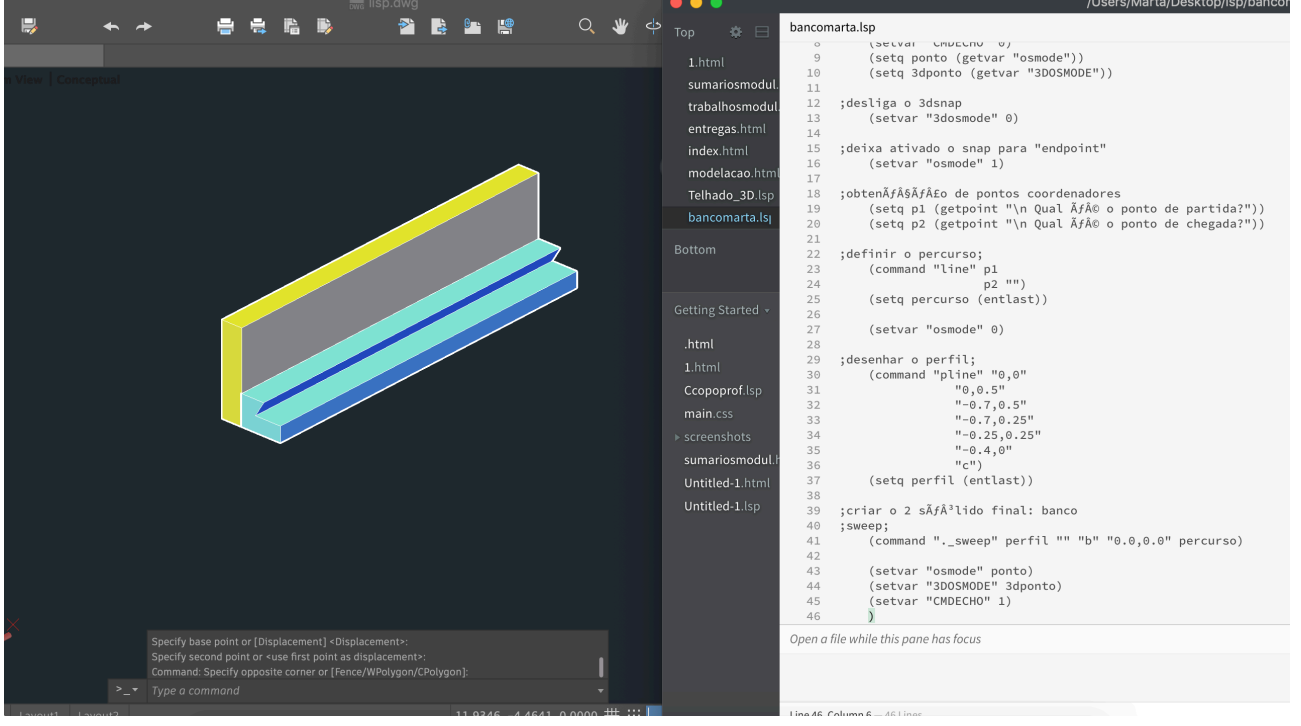

 $\rightarrow$ 

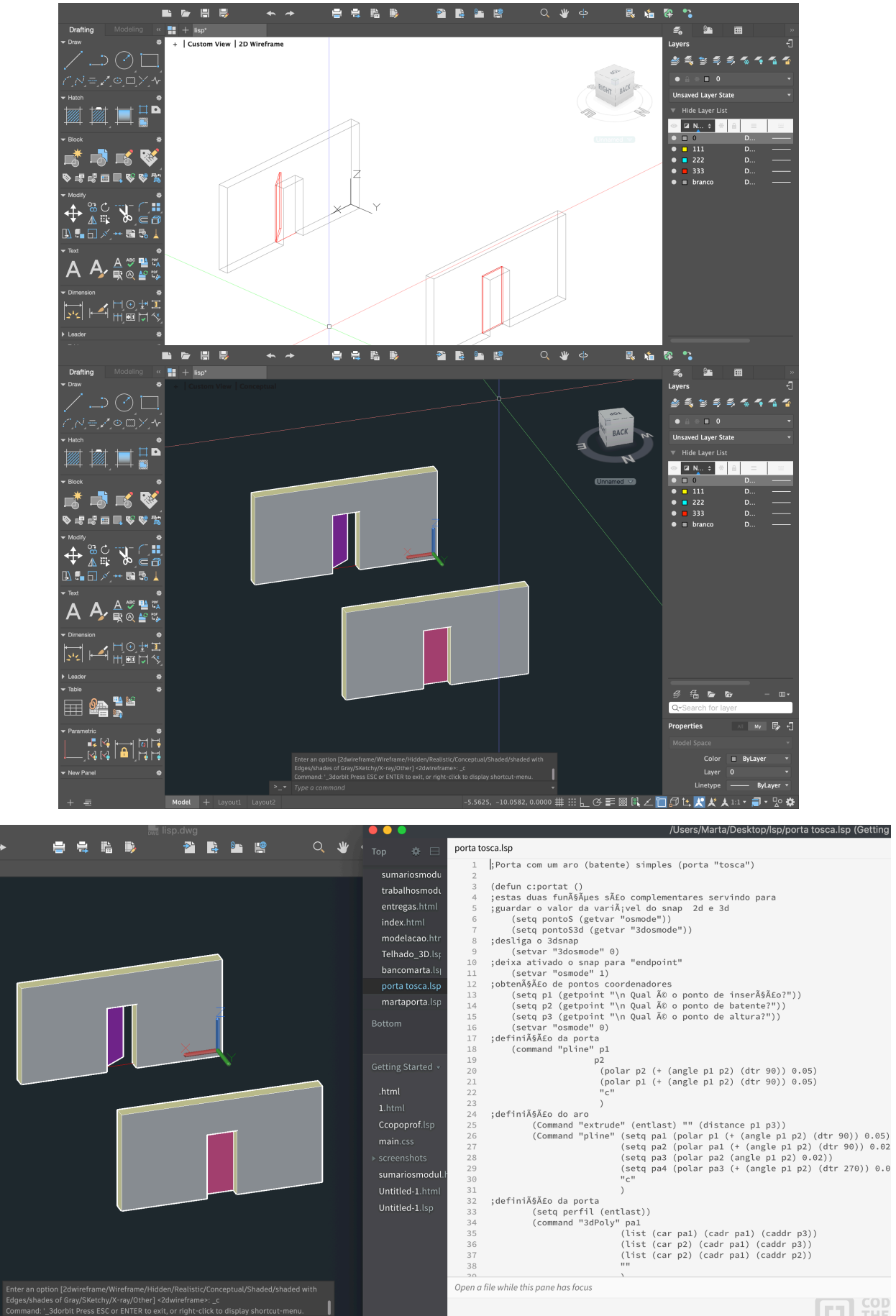

# $\boxed{ \square }$  THE